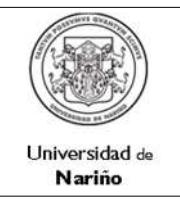

#### **SECCIÓN DE PRESUPUESTO**

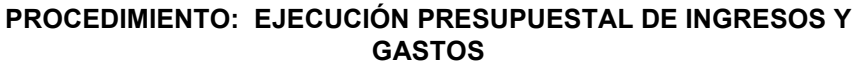

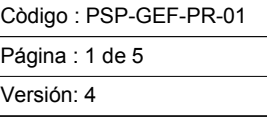

Vigente a partir de:

2016-10-12

1. OBJETIVO : Garantizar la correcta ejecución del presupuesto de Ingresos y Gastos aprobado para la vigencia en curso.

2. ALCANCE : Para la ejecución de Ingresos inicia desde contabilización de los ingresos; para la ejecución de Gastos inicia con la solicitud del Certificado de Disponibilidad presupuestal hasta la elaboración de los Informes de Ejecución presupuestal de Ingresos y Gastos.

## 3. RESPONSABLE : Jefe de Presupuesto

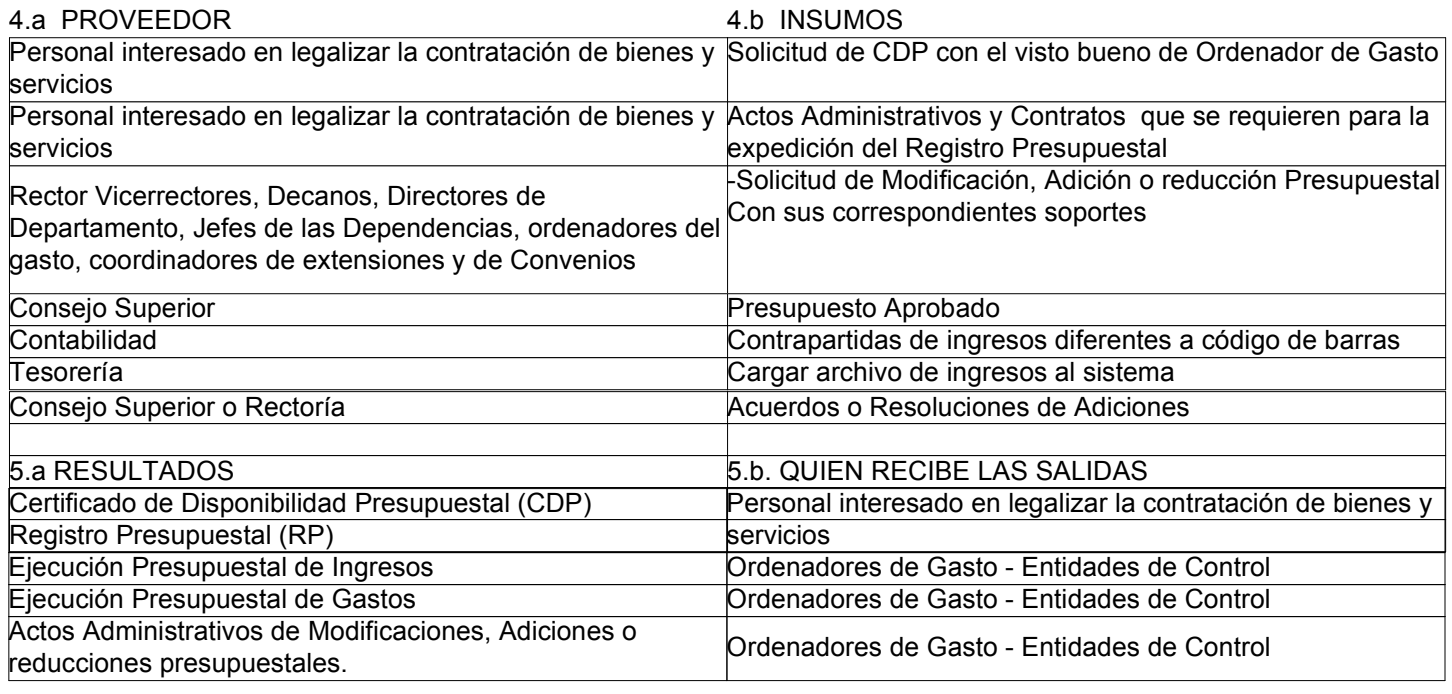

## 6. REQUISITOS LEGALES:

Derecho Presupuestal Colombiano, Constitución Política de Colombia de 1991 Art. 69, Estatuto de Presupuesto Udenar, Acuerdo 080 de 1997, Estatuto Orgánico de Presupuesto Decreto 111 de 1996 y sus decretos reglamentarios, Ley 1169 de 2007, ley anual de presupuesto para la vigencia 2008 , Estatuto General de la Universidad Art. 85, Estatuto Estudiantil de Pregrado Artículos 41- 50, Acuerdo 126 de diciembre de 2014 Estatuto de Contratación y Estatuto de Postgrados.

# 7. DOCUMENTOS QUE SE DEBEN UTILIZAR:

Oficio de solicitud de CDP con el visto bueno de Rectoría, Vicerrectoría Administrativa o Vicerrectoría Académica Actos Administrativos y Contratos que se requieren para la expedición del Registro Presupuestal

- Solicitud de Modificación, Adición o reducción Presupuestal con Actos administrativos o soportes.
- Acuerdos o Resoluciones de Adiciones

- Presupuesto Aprobado

# 8. REGISTROS QUE SE DEBEN GENERAR:

-Certificado de Disponibilidad Presupuestal (en el sistema y físico) Cód. PSP-GEF-FR-01

-Registro Presupuestal (en el sistema y físico) Cód. PSP-GEF-FR-02

-Resolución o Acuerdo de Modificaciones, Adiciones o reducciones Presupuestales.

- Informe de Ejecución de Ingresos Cód. PSP-GEF-FR-04

- informe de Ejecución de Gastos Cód. PSP-GEF-FR-03

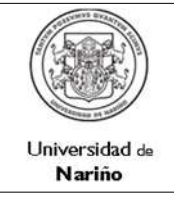

#### **SECCIÓN DE PRESUPUESTO**

Còdigo : PSP-GEF-PR-01

Página : 2 de 5

Versión: 4

**PROCEDIMIENTO: EJECUCIÓN PRESUPUESTAL DE INGRESOS Y GASTOS**

Vigente a partir de: 2016-10-12

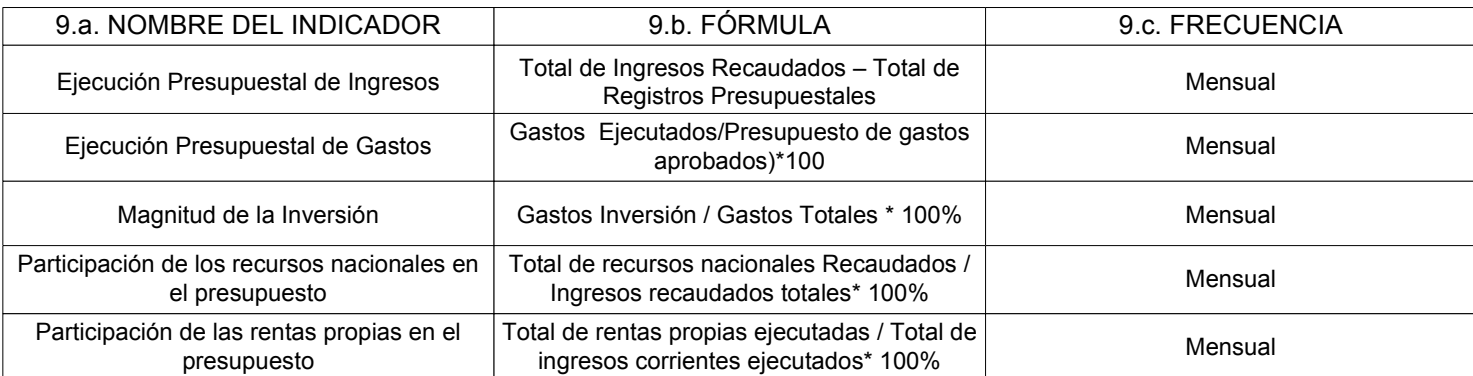

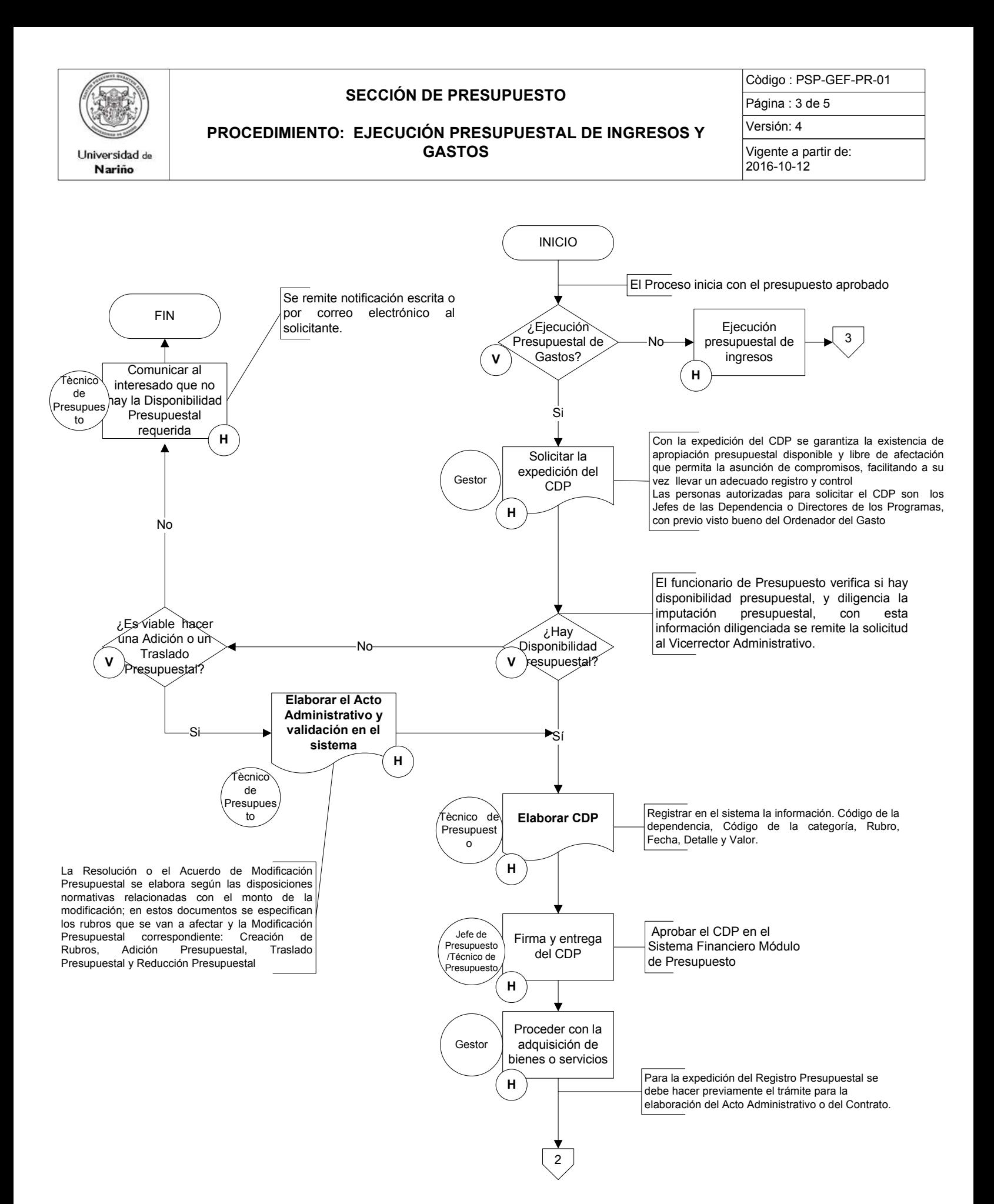

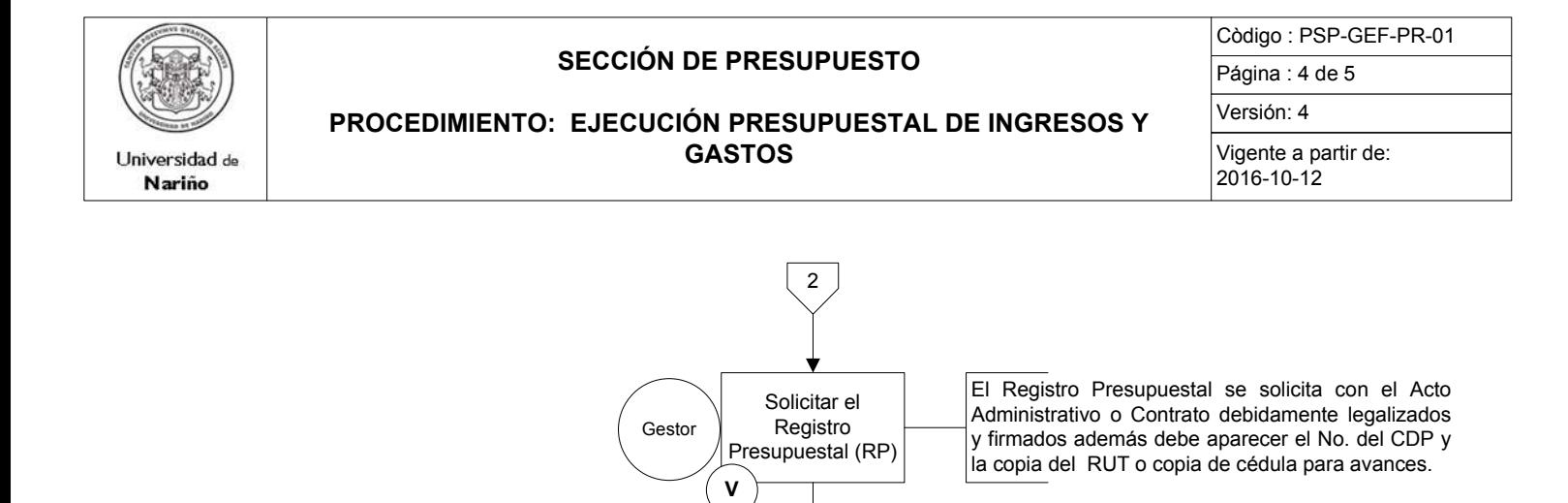

¿La solicitud cumple con los requisitos?

No

**V**

**H**

Comunicar al Interesado las correcciones que se deben hacer

Técnico de Presupuesto

**H**

Corregir el Documento

Gestor

Técnico de Presupuesto

**H**

Tesorería

Profesional/ Técnico de Presupuesto

**H**

Sí<br>↓

**Efectuar el Registro Presupuestal (RP)**

Se empalma con el procedimiento de Expedición de PAC y el Pago

FIN

Generar el Informe de Ejecución Presupuestal de Gastos

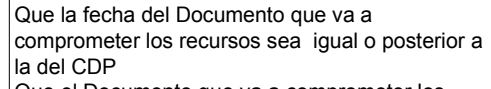

Que el Documento que va a comprometer los recursos tenga las firmas correspondientes Que el valor del RP solicitado sea menor o igual a la disponibilidad presupuestal que lo respalda RUT o cedula para avances

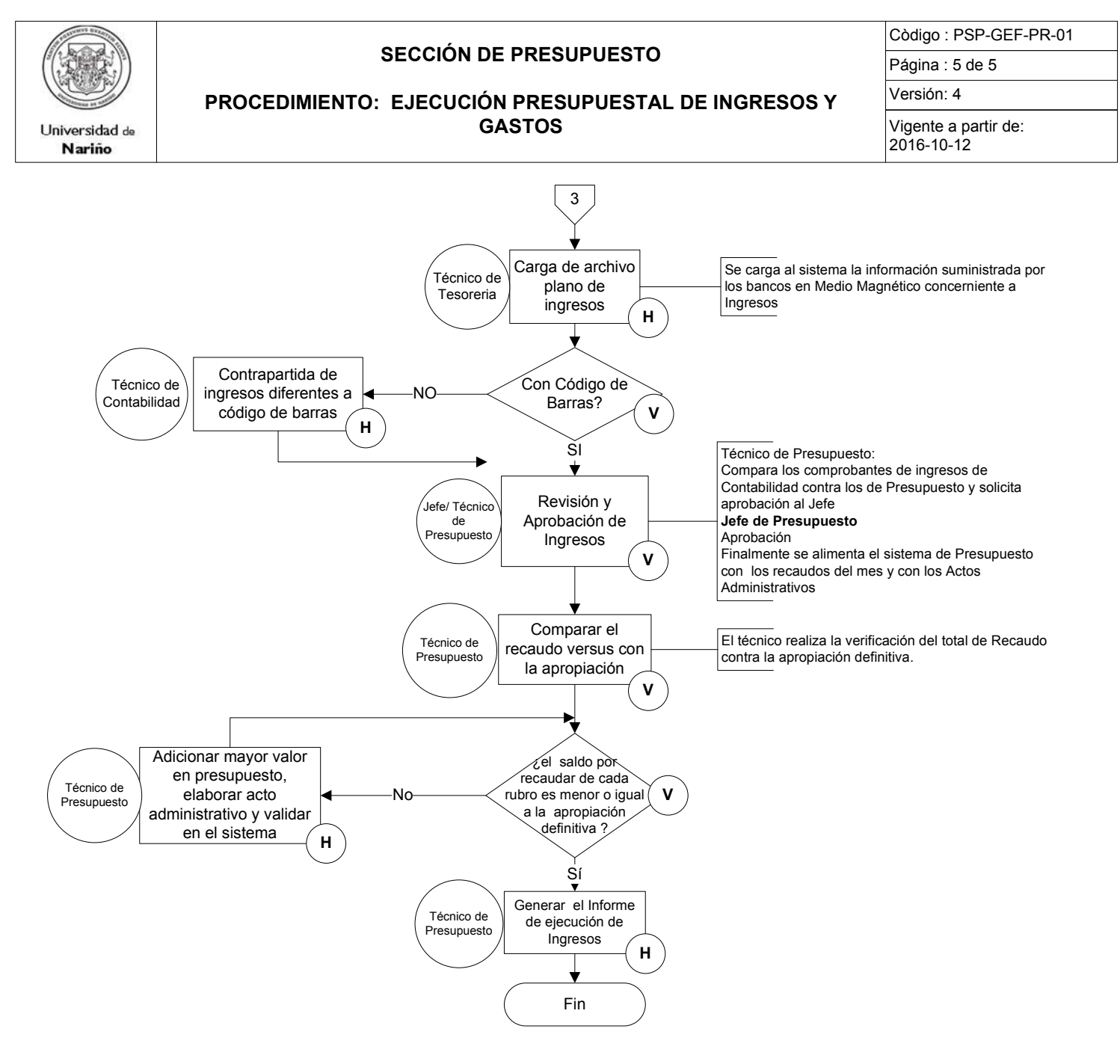

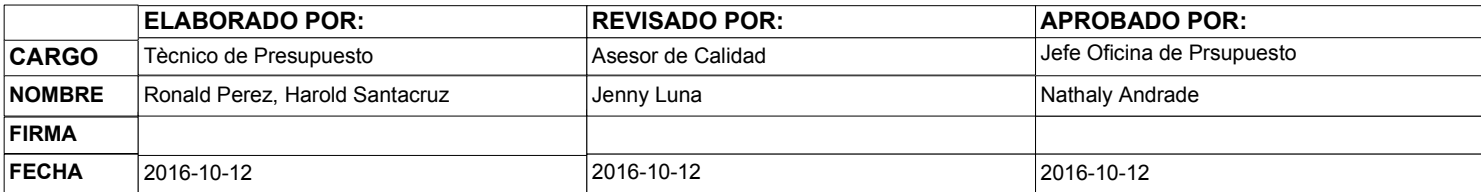

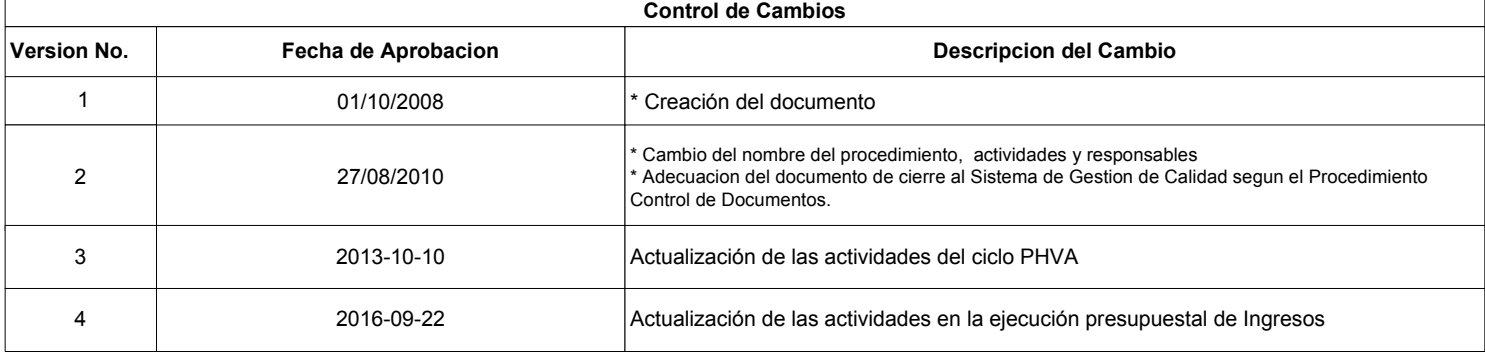